### **Table of Contents**

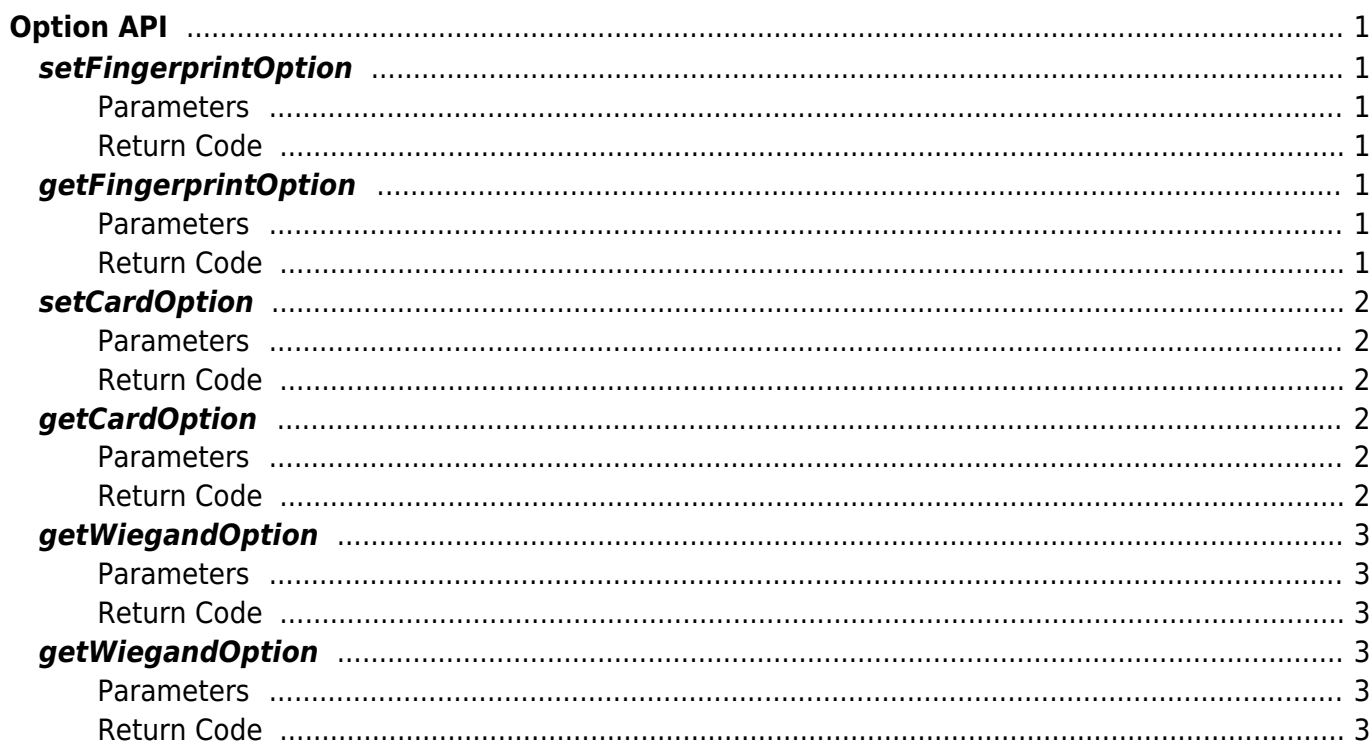

# <span id="page-1-0"></span>**Option API**

### <span id="page-1-1"></span>**setFingerprintOption**

Save the fingerprint option information for the device.

int setFingerprintOption(FingerprintOption option)

#### <span id="page-1-2"></span>**Parameters**

• option: fingerprint option information

[Refer to FingerprintOption Class](http://kb.supremainc.com/svpsdk/doku.php?id=en:references#fingerprintoption)

### <span id="page-1-3"></span>**Return Code**

Returns "SUCCESS" if successfully launched; returns the corresponding error code if an error occurs.

## <span id="page-1-4"></span>**getFingerprintOption**

Get the fingerprint option information for the device.

int getFingerprintOption(FingerprintOption option)

#### <span id="page-1-5"></span>**Parameters**

• option: fingerprint option information

[Refer to FingerprintOption Class](http://kb.supremainc.com/svpsdk/doku.php?id=en:references#fingerprintoption)

#### <span id="page-1-6"></span>**Return Code**

Returns "SUCCESS" if successfully launched; returns the corresponding error code if an error occurs.

### <span id="page-2-0"></span>**setCardOption**

Save the card option information for the device.

int setCardOption(FingerprintOption option)

#### <span id="page-2-1"></span>**Parameters**

• option: card option information

[Refer to CardOption Class](http://kb.supremainc.com/svpsdk/doku.php?id=en:references#cardoption)

#### <span id="page-2-2"></span>**Return Code**

Returns "SUCCESS" if successfully launched; returns the corresponding error code if an error occurs.

### <span id="page-2-3"></span>**getCardOption**

Get the card option information for the device.

```
int getCardOption(CardOption option)
```
#### <span id="page-2-4"></span>**Parameters**

• option : card option information

[Refer to CardOption Class](http://kb.supremainc.com/svpsdk/doku.php?id=en:references#cardoption)

#### <span id="page-2-5"></span>**Return Code**

Returns "SUCCESS" if successfully launched; returns the corresponding error code if an error occurs.

<span id="page-3-0"></span>**getWiegandOption**

int setWiegandOption(WiegandOption option)

Save the Wiegand option information for the device.

#### <span id="page-3-1"></span>**Parameters**

• option: Wiegand option information

[Refer to WiegandOption Class](http://kb.supremainc.com/svpsdk/doku.php?id=en:references#wiegandoption)

#### <span id="page-3-2"></span>**Return Code**

Returns "SUCCESS" if successfully launched; returns the corresponding error code if an error occurs.

### <span id="page-3-3"></span>**getWiegandOption**

Get the Wiegand option information for the device.

int getWiegandOption(WiegandOption option)

#### <span id="page-3-4"></span>**Parameters**

• option: Wiegand option information (WiegandOption)

[Refer to WiegandOption Class](http://kb.supremainc.com/svpsdk/doku.php?id=en:references#wiegandoption)

#### <span id="page-3-5"></span>**Return Code**

Returns "SUCCESS" if successfully launched; returns the corresponding error code if an error occurs.

From: <http://kb.supremainc.com/svpsdk/>- **SVP Android SDK**

Permanent link: **[http://kb.supremainc.com/svpsdk/doku.php?id=en:option\\_api&rev=1545001675](http://kb.supremainc.com/svpsdk/doku.php?id=en:option_api&rev=1545001675)**

Last update: **2018/12/17 08:07**